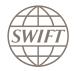

Universal Confirmations Alliance Access, Entry and AMH users

## Batch confirmations a simple way to confirm payments

# Why

Strategic planning will go a long way when it comes to implementing payment confirmations by November 2020.

Both manual and automated channels are available to confirm payments to the Tracker, dependent on payments volumes and organisational preferences. Batch confirmations allow a single end-of-day report of multiple payments to the Tracker, informing all parties in the payment chain of the final status of the transactions.

### **Benefits of batch confirmations**

Reduce the implementation effort to a simple end-of-day export file from your payment application

No need for IT development as most applications have a built-in feature to generate an export file for posting

An automated solution for universal confirmations of payments, limiting the manual effort required to manage exceptions when the payment cannot be credited immediately

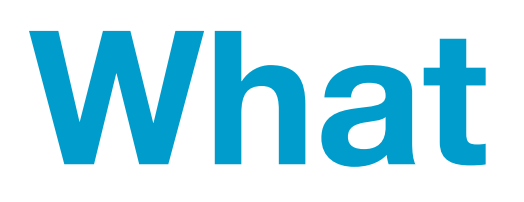

## Options for sending a confirmation

For all MT 103 payments received, you will need to send a payment status confirmation to the Tracker. The following options are not mutually exclusive. They can be used in combination, depending on local architecture or operational preferences.

| Manually with the Basic<br>Tracker | The Basic Tracker allows you to see all your incoming payments and confirm them via a single user interface.<br>See all details on <u>swift.com Basic Tracker page</u>                                                                                                    |
|------------------------------------|----------------------------------------------------------------------------------------------------|
| MT 199                             | Simplified MT 199 syntax with structured content for confirmations<br>sent to the Tracker to confirm credit or provide a status update on the<br>payments. For each received MT 103 you need to send a MT 199.                                                                                                    |
| ΑΡΙ                                | A single API to update the Tracker is available to all, with the same<br>number of fields as the MT 199 and REST/JSON. For the API to SWIFT<br>connection you need to acquire and install the gpi Connector.                                                                                                    |
| ISO 20022                          | A SWIFT XML based on ISO 20022 message equivalent to the MT 199 will be supported to update the Tracker in 2021. Details will be provided on swift.com at the end of 2020.                                                                                                    |
| Batch confirmation                 | Most payment applications have the built-in ability to issue end-of-day reports in flat files. To confirm payments, SWIFT accepts CSV format where each line confirms one payment. Alliance interfaces will convert this file into individual Tracker updates as of July 2020. The CSV format specification can be downloaded <u>here</u> . |

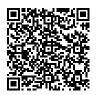

Find out more: www.swift.com/confirm

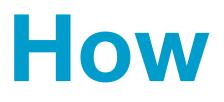

## Batch confirmations for STP payments

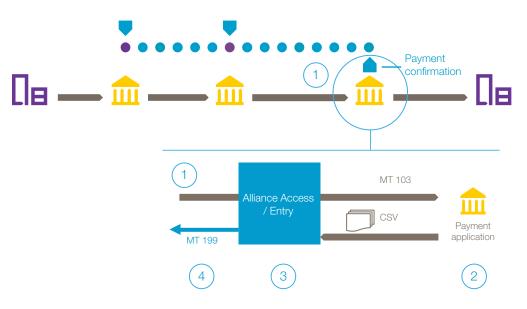

## Batch confirmations use an STP flow that you can combine with the Basic Tracker GUI to manage exceptions.

#### Step-by-step

- Every MT 103 payment received will be processed in a payment application, which will update the general ledger on the payment value date
- (2) The payment system generates CSV files regularly or in an endof-day report to confirm the status of the daily processed transactions
- 3 The CSV file(s) will be processed by the Alliance interface and converted to individual payment updates in the Tracker
- 4 Depending on the step 2, the Tracker is immediately updated or as soon as the payment application has performed a bulk of credit operations or at the end of the day. The Tracker is informed via MT 199.

#### Timeline

Key milestones will take place on the following timescale:

| Available now | <ul> <li>CSV specifications <u>here</u></li> <li>Readiness Portal for confirmations operational</li> <li>Basic Tracker GUI, live</li> </ul>                        |
|---------------|----------------------------------------------------------------------------------------------------|
| July 2020     | <ul> <li>Release of Alliance Access/Entry with built-<br/>in batch confirmation functionality*</li> <li>SR 2020 mandatory confirmations, test<br/>phase</li> </ul> |
| November 2020 | - SR 2020 mandatory confirmations, go-live                                                                                                    |

\* Alliance Access & Entry 7.5 & 7.4.50
 AMH 3.x or 4.0 via consulting services
 Other FIN interfaces and payment applications, consult your supplier

Visit <u>swift.com/confirm</u> for more information on the CSV format and a step-by-step implementation and test guide.

Are you ready for batch confirmations? You can check if your CSV data format complies at <u>MyStandards Readiness Portal</u>. Log in to <u>MyStandards</u> and upload your CSV file for an immediate validation result.

SWIFT is a member-owned cooperative, providing secure financial messaging services to more than 11,000 organisations, across the financial ecosystem, in almost every country in the world. For nearly five decades we have delivered certainty, continuity and excellence by constantly evolving in an everchanging landscape. In today's fast moving, increasingly connected and challenging world, this approach has never been more relevant.